# **SAP D** Business

### **La solución de gestión empresarial para las pequeñas y medianas empresas** Resumen de la solución para la <empresa>

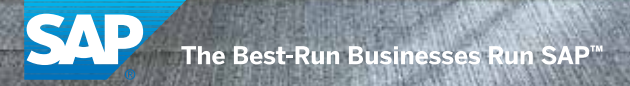

### Introducción

SAP ayuda a empresas de todos los tamaños y sectores a funcionar mejor que nunca. Desde el back office hasta la sala de juntas, desde el almacén hasta el departamento de atención al cliente, y desde el escritorio del ordenador hasta los dispositivos móviles, SAP permite que personas y empresas trabajen conjuntamente de manera más eficaz y que utilicen la información empresarial de forma más eficiente para mantenerse por delante de sus competidores. Esto se consigue ampliando la capacidad del software en sus instalaciones, en las implantaciones a demanda y en los dispositivos móviles.

SAP® Business One es una solución de gestión empresarial global asequible y fácil de implementar disponible en sus instalaciones, en la nube y basada en nuestra base de datos de tecnología In-Memory (SAP HANA®). Especialmente diseñada para las pequeñas y medianas empresas como <empresa>, garantiza el crecimiento de la empresa, ayuda a aumentar la rentabilidad y el control y automatiza los procesos empresariales.

"SAP Business One ha resultado ser la solución que esperábamos. Sus costes han sido considerablemente inferiores a los del sistema anterior, que no disponía de la flexibilidad ni de la escalabilidad de SAP Business One, vitales para cualquier negocio."

**Keith Bilham:** director financiero, Plascoat

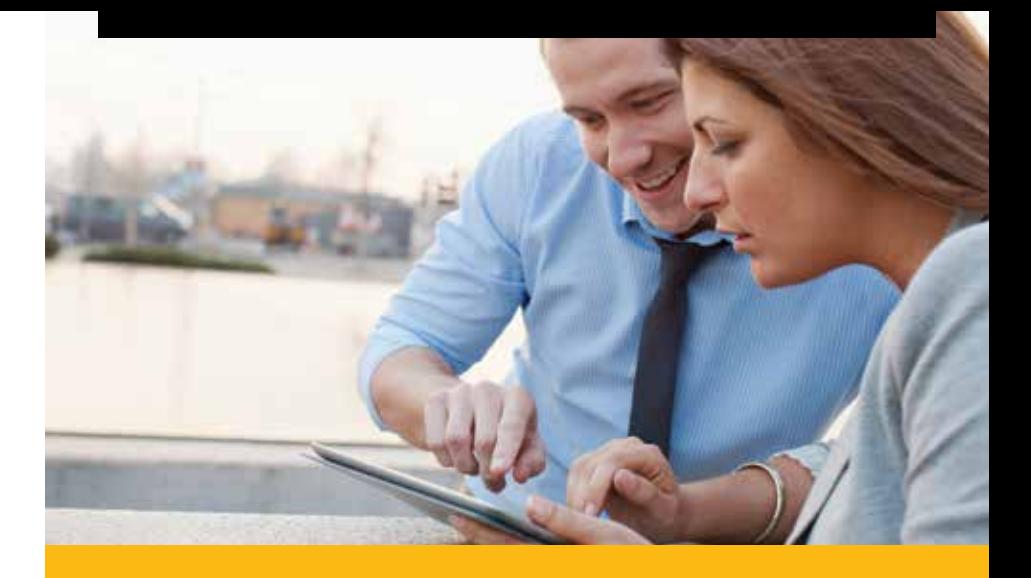

Tanto los directivos como los empleados pueden procesar la información de un modo más eficaz, lo que les ayuda a tomar decisiones empresariales acertadas. Mediante un solo sistema, los propietarios y los gerentes de negocios ahora pueden obtener acceso, a petición, a una visión fidedigna y unificada de información empresarial crítica y actualizada en toda la organización.

Gracias al programa de mantenimiento de SAP Business One, su negocio obtendrá automáticamente acceso a nuevas funciones a medida que el producto se vaya desarrollando. Además, si su negocio es una sucursal, un cliente o un proveedor de una organización global que ya se beneficia del software empresarial de SAP, podrá sacar partido de la integración preconfigurada. Entre los puntos de contacto se encuentran el control de la gestión de los datos maestros (artículos, clientes y proveedores), el plan de cuentas, la consolidación de información financiera y el comercio interempresarial.

### Elementos diferenciadores clave

SAP Business One es un gran avance en el software de gestión empresarial creado desde cero para pequeñas y medianas empresas en expansión.

### Centros de trabajo personalizados exclusivos

Los centros de trabajo ofrecen a los usuarios un acceso sencillo a los informes de los cuadros de mandos, un acceso con un clic a los recursos comunes, la integración de las páginas Web personalizadas e incluso la integración del correo electrónico de Microsoft® Outlook® mediante la función de arrastrar y soltar.

### Gestión integral de las relaciones con el cliente (CRM)

La solución CRM integral ayuda a gestionar las oportunidades de ventas y a efectuar el análisis de previsión de ventas, a realizar el seguimiento de los perfiles de clientes y proveedores, a obtener información sobre los contactos y los saldos de cuentas y a ofrecer soporte a la gestión de contratos y la planificación de servicios.

### Potentes herramientas de informes y análisis

Las exclusivas herramientas de consulta e informes, totalmente integradas con el software SAP Crystal Reports®, permiten hacer clic en prácticamente cualquier elemento de un informe para ver todos los detalles relevantes.

### Comercio internacional

SAP Business One ofrece soporte a las operaciones interempresariales y empresariales en varias monedas y con varias empresas y tiene la capacidad de generar documentación sobre los clientes y los proveedores en el idioma local. Está disponible en 27 idiomas, con un cumplimiento legislativo total en 42 países y se ha instalado en más de 120 países en todo el mundo.

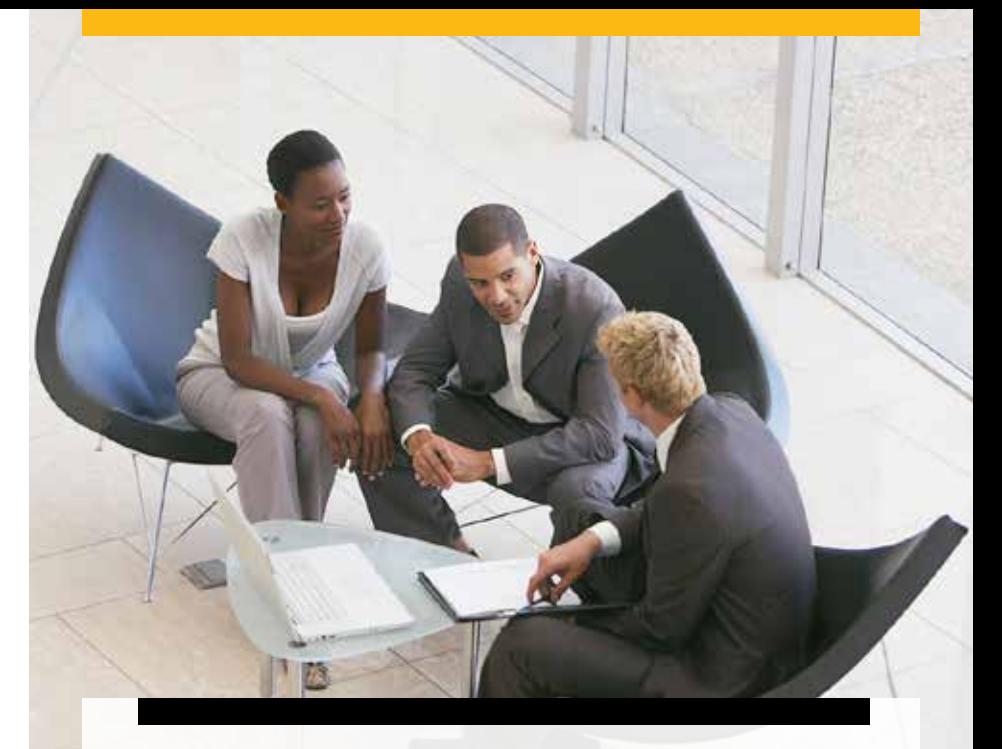

"Después de valorar un gran número de sistemas, elegimos SAP Business One, principalmente porque nos permitía personalizar la solución en función de nuestras necesidades. Nos proporcionó la flexibilidad necesaria para gestionar las diferentes necesidades que tiene una empresa como la nuestra, algo que no nos ofrecían los demás paquetes."

**Nick Carter:** director técnico, Raffenday

## Elementos diferenciadores clave

### Tecnología In-Memory con SAP HANA

SAP Business One, versión para SAP HANA, es la primera solución de gestión empresarial para pymes que funciona totalmente con la tecnología In-Memory.

La aplicación es una solución escalable y asequible con funciones de análisis integradas y un gran volumen de operaciones que permiten a las pymes gestionar sus negocios en tiempo real.

### Ecosistema

SAP Business One ofrece una

plataforma empresarial flexible

que le permitirá descubrir todo el potencial de su ecosistema. Desde los clientes y los proveedores a las empresas matriz, los dispositivos móviles y los servicios Web, los usuarios pueden integrar todos los aspectos de la empresa mediante la tecnología de integración de SAP Business One.

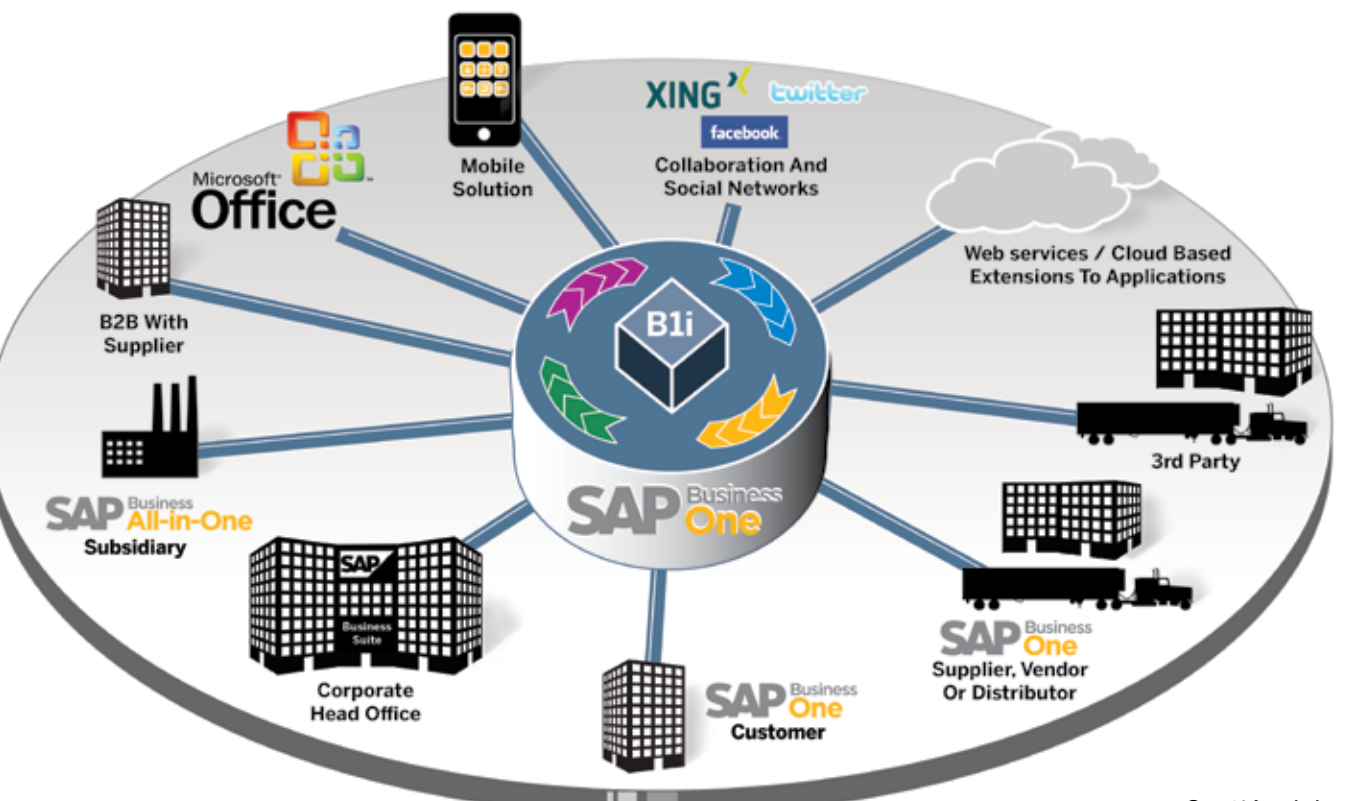

*Gestión del ecosistema empresarial*

## Beneficios empresariales

SAP Business One permite fomentar la productividad, reducir costes, aprovechar las oportunidades y anticiparse a los desafíos mejor que nunca.

#### Aumento de ingresos

El fácil acceso a la información en tiempo real en todo el sistema le ayuda a identificar las nuevas oportunidades de ventas.

### Reducción de costes

Evite las actualizaciones y las personalizaciones costosas para conservar la compatibilidad del sistema al añadir funciones nuevas.

### Mejora de las relaciones con los clientes

La solución CRM integral fomenta las ventas y el soporte con el objetivo de aumentar la satisfacción de los clientes.

### Información más clara al instante

Los análisis en tiempo real basados en SAP HANA ofrecen reveladoras instantáneas de los indicadores de rendimiento clave, para un control del día a día sin precedentes.

#### Alertas empresariales críticas proactivas

Controle la situación gracias a sus potentes alertas empresariales proactivas.

#### Mejora de la eficacia

Un repositorio de datos centralizado aumenta drásticamente la eficacia proporcionando la información correcta a las personas adecuadas y eliminando la introducción de datos redundantes.

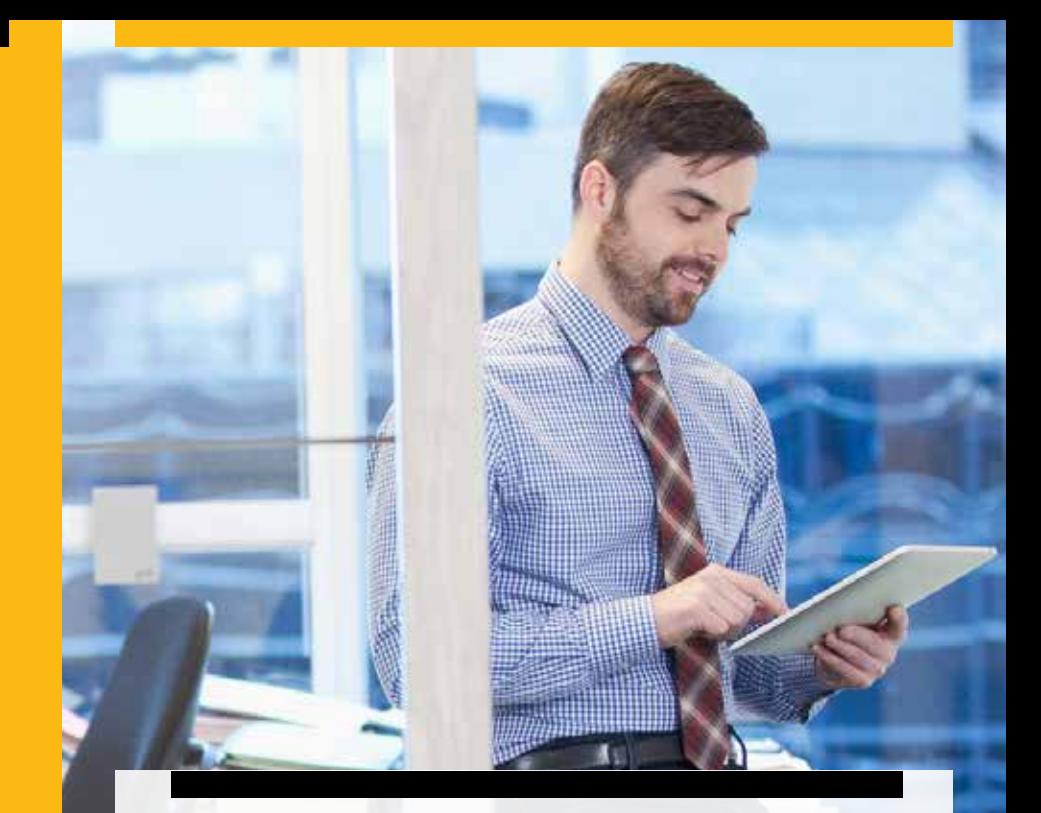

"SAP Business One es ahora una parte integral de su empresa. Ha ofrecido a nuestra pyme en crecimiento un soporte esencial en el planteamiento y el comercio con importantes cadenas minoristas nacionales, las compras de proveedores internacionales y la planificación fiable del stock."

**Duncan Pratt-Thompson: director, Scott Brothers** 

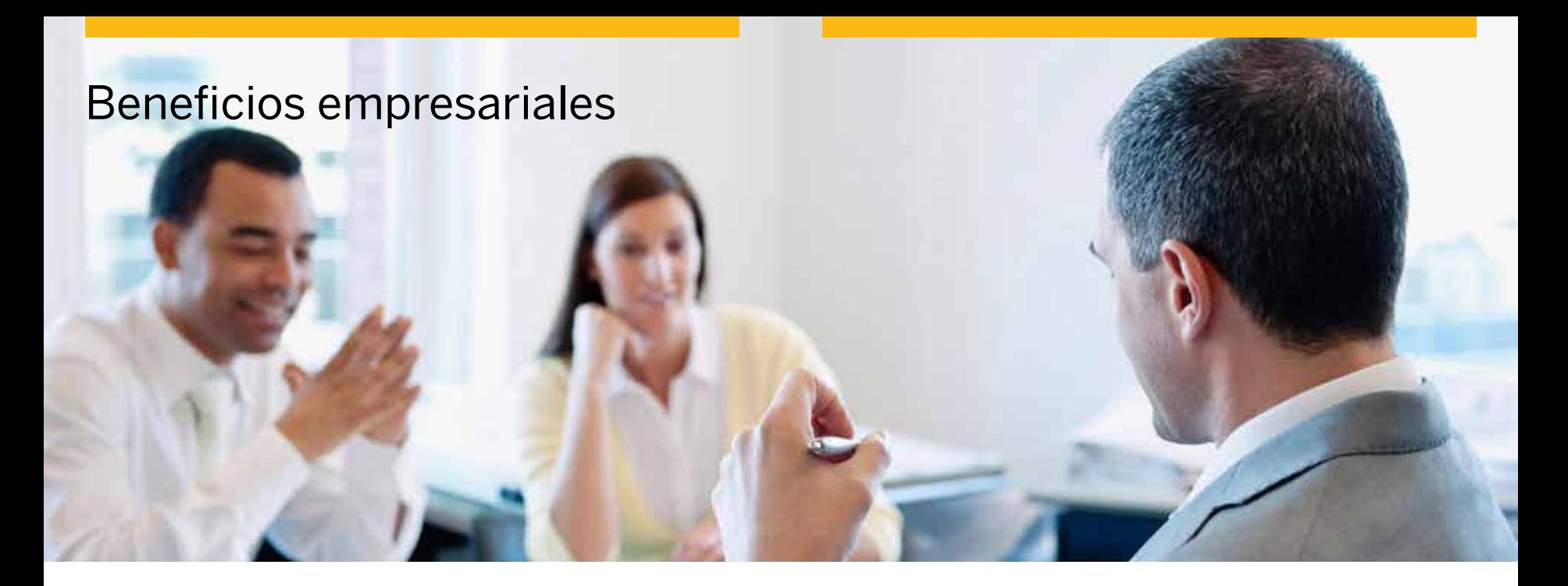

### Soporte local

Una red mundial de interlocutores comerciales cualificados proporciona un soporte local inigualable.

### Obtención rápida de valor

Los probados procesos empresariales de mejores prácticas permiten una sencilla implementación: póngase en funcionamiento en solo unas cuantas semanas.

### Ampliación del negocio a otros países

SAP Business One ofrece soporte a operaciones con varias monedas y está disponible en 27 idiomas con un cumplimiento legislativo total en 40 países.

### Implantación flexible

Independientemente de si se implanta en su oficina o en la nube, podrá acceder a la solución desde cualquier ubicación mediante la aplicación móvil SAP Business One.

### Fácil integración

SAP Business One está totalmente integrada con Microsoft® Office® y SAP Business Suite, su arquitectura abierta permite una sencilla integración con las soluciones de otros proveedores de software.

### Una solución completa para las empresas en crecimiento

SAP Business One incluye componentes de contabilidad, CRM, ventas, fabricación, compras, banca y control de stock.

# Descripción general de las funciones

SAP Business One es una solución de gestión empresarial completa y versátil equipada con una interfaz fácil de usar; sirve como aplicación de planificación de recursos empresariales (ERP) para su empresa.

### Finanzas

Gestiona todas las operaciones financieras; por ejemplo, el libro de mayor, la configuración y el mantenimiento de cuentas, los asientos de diario, los centros de coste multidimensionales, los ajustes de moneda extranjera y los presupuestos.

### Operaciones bancarias

Se encarga de todo el proceso financiero como, por ejemplo, las entradas, las transferencias bancarias, los depósitos, los anticipos, los pagos mediante tarjeta de crédito y la conciliación bancaria.

### Ventas

Ayuda a crear ofertas, registrar pedidos de cliente, configurar entregas, actualizar saldos de stock y gestionar todas las facturas y las cuentas a cobrar.

### Compras

Gestiona operaciones de proveedores como la emisión de ofertas y pedidos, la actualización de stocks, el cálculo del valor de artículos importados, la gestión de devoluciones y créditos y el proceso de pagos.

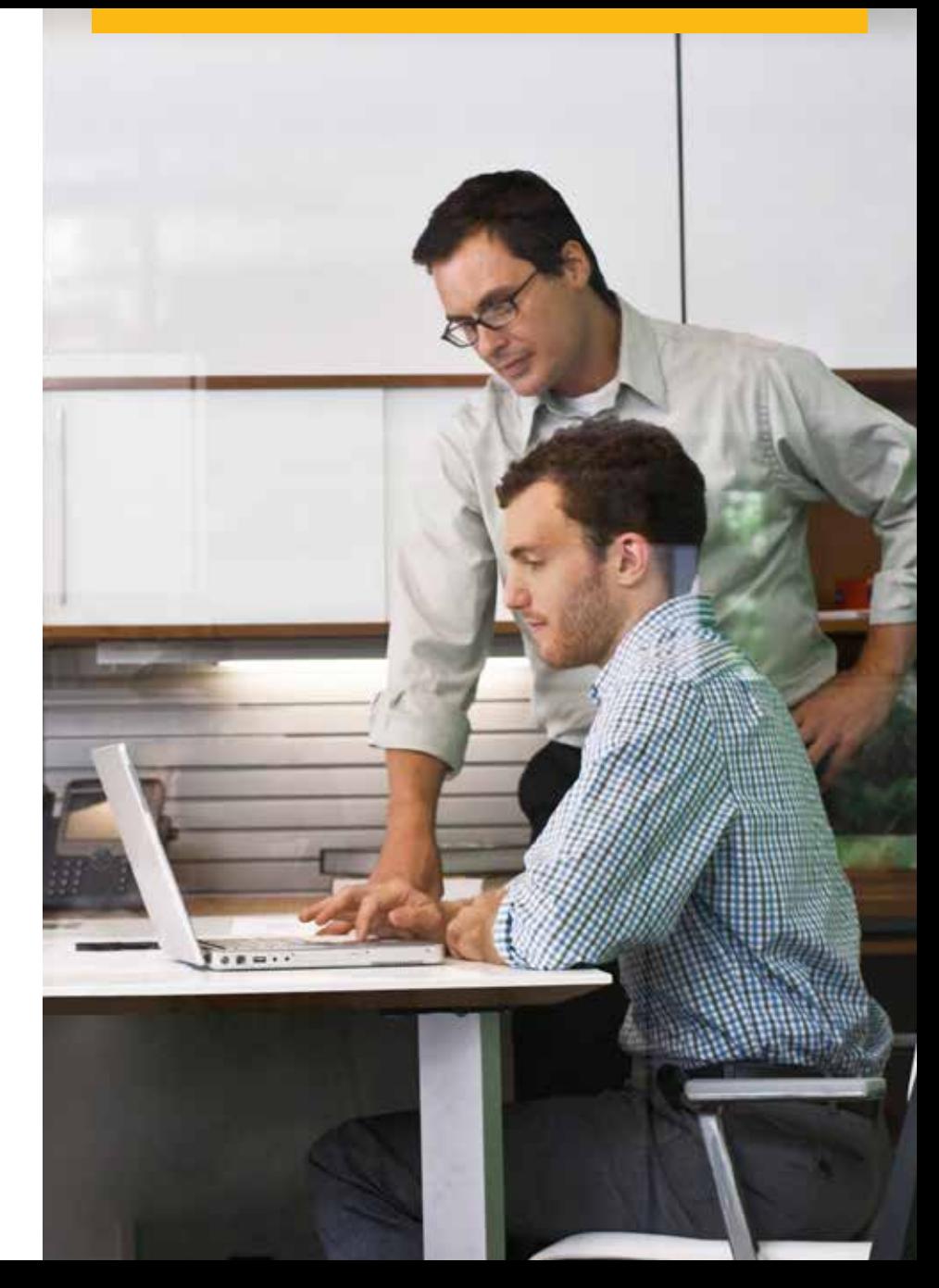

# Descripción general de las funciones

### Gestión de las relaciones con el cliente (CRM)

Controla toda la información sobre los clientes y los proveedores, incluidos los perfiles, los resúmenes de contactos, los saldos de cuentas y el análisis de previsión de ventas.

### Control de stocks

Controla los niveles de stock, la gestión de artículos, las listas de precios, los acuerdos de precios especiales, las transferencias entre almacenes y las transacciones de stock.

### Planificación de necesidades de material (MRP)

Se trata de un sistema de planificación simple pero potente que ayuda a los responsables de compras y planificación de la producción a programar y gestionar artículos para producción o para compras en base a una gran variedad de criterios.

### Gestión de informes

Cree potentes informes para prácticamente todos los aspectos de su negocio, como la deuda de clientes y proveedores, las ventas, el flujo de caja, etc.

Los informes integrales de SAP Crystal Reports ofrecen análisis profundos e informes gráficos.

### Servicio

Optimiza el potencial de los departamentos de servicios, proporcionando soporte para las operaciones de servicio, la gestión de contratos de servicios, la planificación de los mismos y el seguimiento de las actividades de interacción con los clientes.

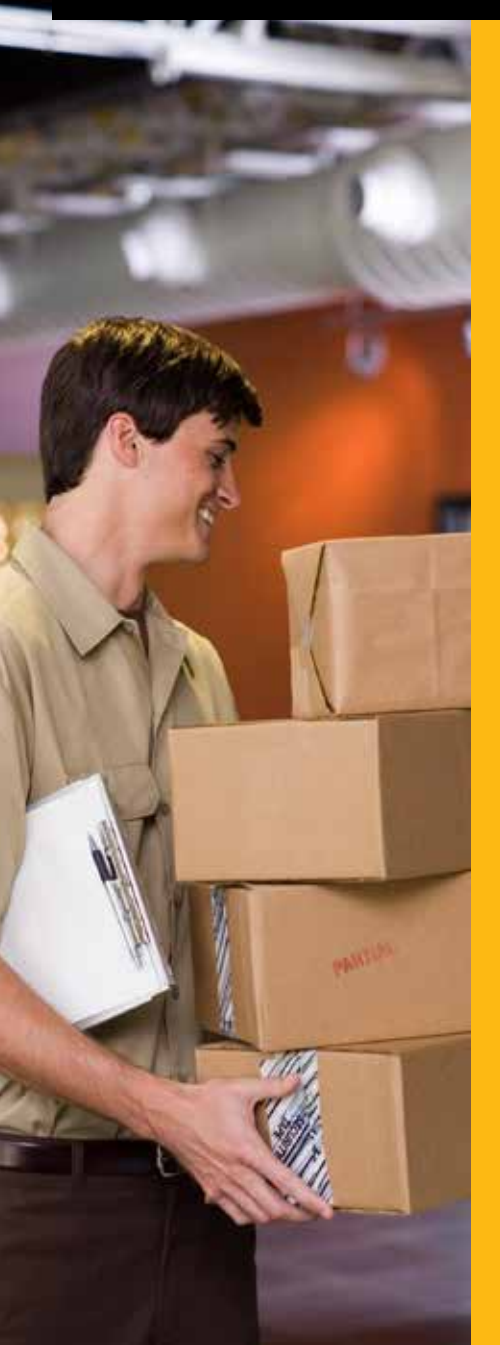

"SAP está muy por encima, ya que dispone de una funcionalidad muy amplia y se puede configurar específicamente para su empresa... se trata de una pequeña solución empresarial."

**Oliver O'Kelly:** director de TI, Accounting Technicians Ireland

### Descripción general de las funciones de SAP Business One\*

Funciones de generación de informes y de navegación de datos subyacentes a las tecnologías de SAP (arrastrar y relacionar, alertas, personalización de la interfaz del usuario)

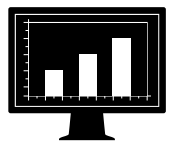

- Plan de cuentas
- Asientos de diario
- Modelos de contabilización
- Contabilizaciones periódicas
- Tipos de cambio en varias monedas
- Informes financieros
- Gestión de presupuesto
- Contabilidad de costes
- Varios períodos contables
- Pagos recibidos
- Pagos efectuados
- Ejecución de pago • Procesamiento de
- extractos bancarios **Cheques**
- **Créditos**
- Pagos diferidos
- Conciliación de cuentas

*\* Se trata de una lista no exhaustiva*

- Activos fijos
- **SEPA**

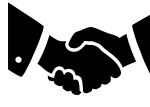

- Gestión de oportunidades y previsiones de ventas
- Gestión de contactos • Gestión de actividades
- Calendario
- Gestión de campañas
- Acuerdos globales
- Ofertas
- Pedidos
- **Entregas**
- **Devoluciones**
- Facturas
- Reclamaciones
- Listas de precios en varias monedas
- Precios especiales
- 
- 
- Integración con Microsoft
- 
- 
- 
- Período y descuentos por volumen
- Gestión de clientes
- Cálculo del beneficio bruto
- **Office**

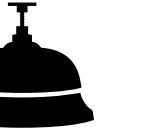

- Gestión de servicios
- Planificación de servicios
- Seguimiento de varias interacciones con los clientes
- Gestión de tarjetas de equipo
- Cuadros de mandos de servicios
- Contratos de servicio
- Interacción móvil
- **Operaciones** periódicas
- Integración de recursos humanos
- Base de datos de conocimientos
- Calendario de servicios
- Procesamiento de llamadas de servicio

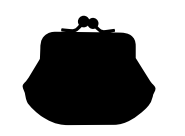

- Solicitud de compra
- Ofertas de compra
- Solicitud de oferta
- mediante Web
- Pedidos
- Pedidos de compras para la entrada de mercancías
- Devoluciones de mercancías
- Factura de acreedores
- Factura de anticipo de deudores • Factura/solicitud de
- anticipo • Cancelar documentos de marketing
- Abonos de acreedores
- Costes totales
- Intrastat
- Proceso de

Kit de desarrollo de software y tecnología de integración de SAP Business One

importación • Flujo de trabajo

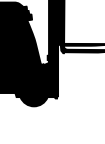

- Gestión de artículos
- Listas de artículos
- Listas de precios
- Entradas de mercancías
- Salidas de mercancías
- Transacciones de
- inventario
- Transferencias
- Acuerdo de números de serie
- Gestión de números de lote
- Recogida y embalaje
- Operaciones periódicas
- Seguimiento del inventario
- Ubicación de los
- contenedores
- Varias mediciones

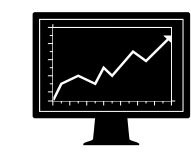

artículo • Previsiones • Planificación de

pedidos

### **Finanzas Ventas Servicio Compras Stock Fabricación**

- Listas de materiales
- Conjuntos de artículos • Órdenes de fabricación • Salidas de mercancías

• Entradas de mercancías • Cuadros de mandos de producción • Determinación de cuentas de mayor • Gestión del ciclo de vida • Cálculo de costes del

necesidades de material • Operación de envío a través de terceros • Fabricación sobre pedido • Recomendaciones de

### Finanzas

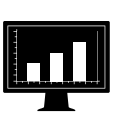

### Contabilidad y finanzas

SAP Business One proporciona una completo conjunto de herramientas para ayudarle a gestionar y optimizar sus operaciones financieras. Automatiza las tareas de contabilidad diarias, como la actualización del libro mayor y los asientos de diario, el soporte a los cálculos de impuestos y las transacciones con múltiples divisas.

La mayoría de los asientos de diario se contabilizan automáticamente desde las áreas de ventas, compras y banca. SAP Business One también permite a los usuarios crear asientos de diario e invertir las contabilizaciones de periodificaciones de fin de mes automáticamente. Los comprobantes de diario permiten a los usuarios grabar varios asientos de diario manuales en un lote y procesarlos simultáneamente. Esto permite la verificación y la recopilación de contabilizaciones antes de introducirlas en el libro mayor.

### Centros de coste multidimensionales

SAP Business One permite gestionar centros de coste en varias dimensiones, lo que facilita el análisis de la información financiera. Las empresas pueden estructurar fácilmente su estructura de centros de coste en jerarquías para lograr una generación de informes más sofisticada y precisa.

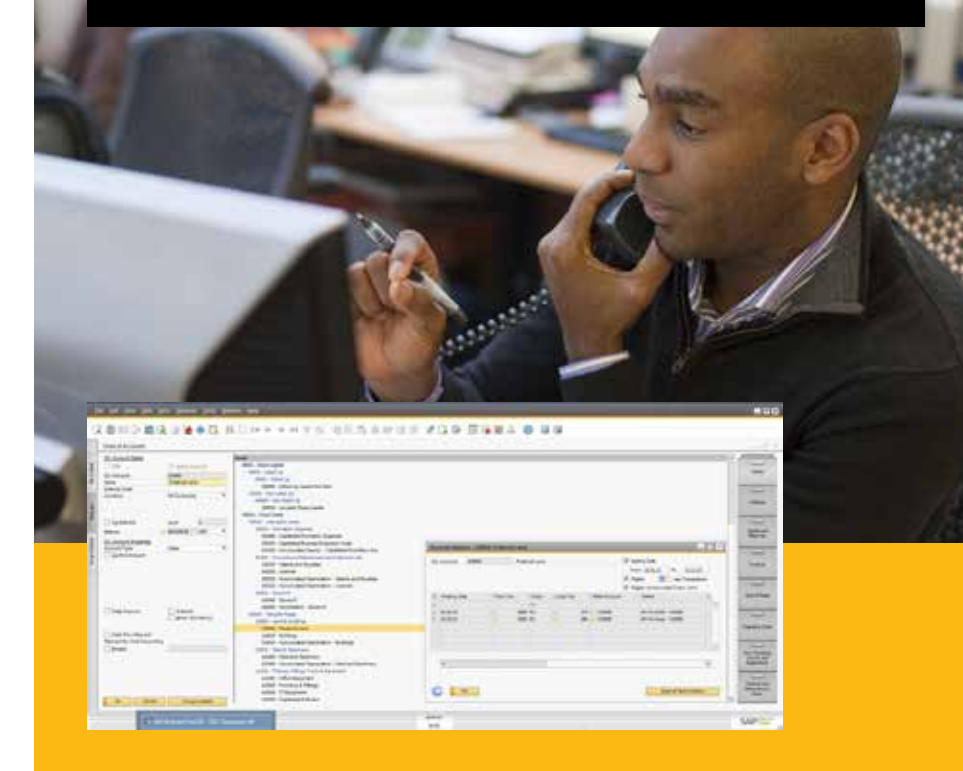

"La gestión empresarial se ha transformado; ya no trabajamos a ciegas. El flujo de caja y la rentabilidad han aumentado y hemos ganado visibilidad de los beneficios de un cliente gracias a la base de clientes."

**Simon Peutrill:** director de finanzas del grupo, Sunraysia

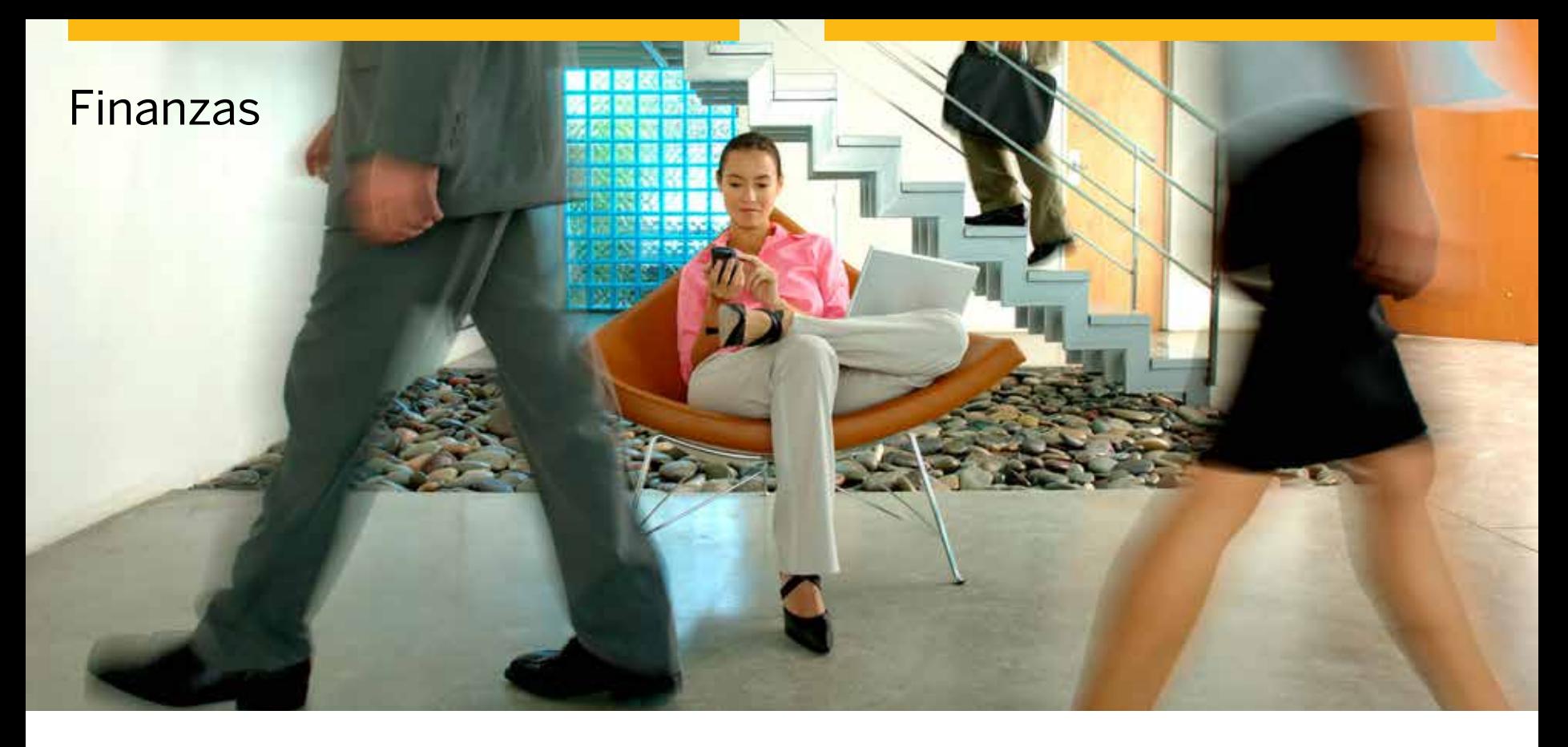

### Diferencias de tipo de cambio

La solución permite a los usuarios evaluar periódicamente sus partidas abiertas en monedas extranjeras y, a continuación, identificar diferencias y seleccionar la transacción correctiva adecuada.

#### Presupuestos

Los usuarios pueden configurar los métodos de asignación de presupuestos, definir cifras presupuestarias en cualquier moneda (local, extranjera o ambas) y visualizar un informe de presupuesto resumido en el que se comparan las cifras reales con las planificadas.

#### Informes integrados

SAP Business One ofrece completas herramientas de informes integrados para crear informes empresariales, de contabilidad, de almacén y financieros, extractos de cuentas e informes personalizados. Los informes se pueden exportar con una amplia gama de formatos distintos entre los que se incluyen Microsoft® Excel®, Microsoft® Word® y PDF.

## Gestión de las relaciones con el cliente (CRM)

SAP Business One proporciona funciones de CRM totalmente integradas como parte de la solución completa. Esta funcionalidad garantiza el control total de la captación, retención, fidelización y rentabilidad de los clientes para la empresa. Las funciones perfectamente integradas entre el marketing, las ventas y el servicio proporcionan visibilidad de todo el ciclo de vida del cliente.

### Gestión de oportunidades de venta

Las funciones de gestión del ciclo de ventas de CRM de SAP Business One registran todas las oportunidades de ventas a lo largo de todo el ciclo de vida del cliente, desde la identificación de leads hasta la detección, la cualificación, la propuesta, el cierre y, por último, el servicio y el soporte postventa. Las funciones de CRM integrales permiten a los usuarios especificar detalles referentes a la oportunidad, como la fuente, la magnitud potencial del acuerdo, la fecha de cierre, los competidores y las actividades.

Los informes son un elemento crucial de la funcionalidad de CRM, ya que permiten a los usuarios analizar las oportunidades según el origen del lead, el territorio, el sector, el cliente y el artículo. Los informes gestionan previsiones y muestran los ingresos previstos según diversos rangos de fechas, como por mes y trimestre.

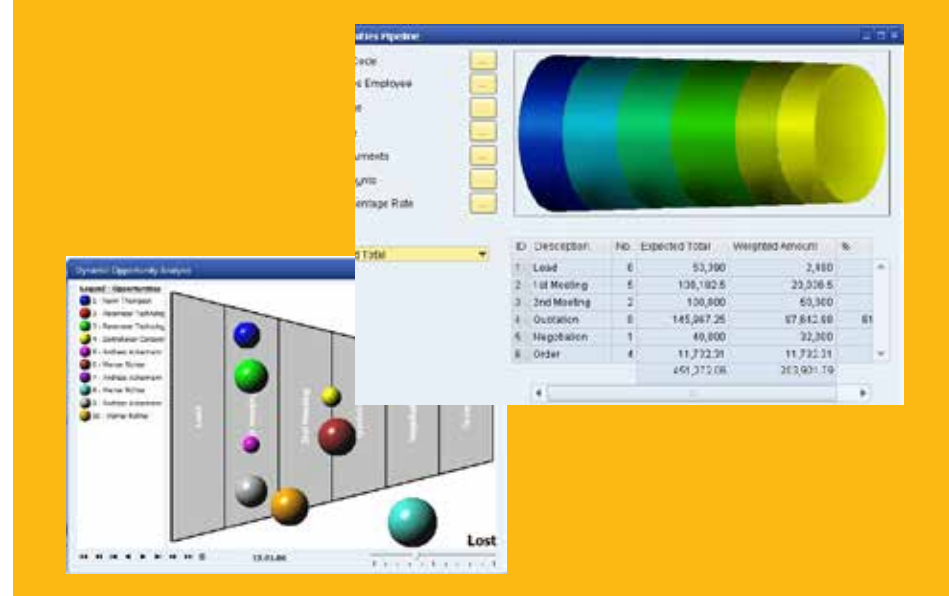

#### Características clave

Ventas: Cree ofertas, introduzca pedidos de cliente y entregas, actualice saldos de stock y gestione todas las facturas y las cuentas a cobrar.

Compras: Gestione y actualice operaciones de proveedores como la emisión de ofertas y pedidos, la actualización de stocks, el cálculo del valor de artículos importados, la gestión de devoluciones y créditos y el proceso de pagos.

Interlocutores comerciales: Controle toda la información sobre los clientes, los distribuidores y los proveedores, incluidos las direcciones de correo electrónico, los perfiles, los informes de ventas, las actividades con los interlocutores comerciales y los saldos de cuentas y obtenga un calendario para actividades de usuario utilizando métodos de búsqueda para encontrar el artículo necesario.

Gestión de campañas de marketing: Cree, gestione y analice las actividades de las campañas marketing y su impacto.

### Ventas

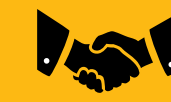

SAP Business One dispone de todas las herramientas necesarias para ayudarle a gestionar con eficacia todo el proceso de ventas y el ciclo de vida del cliente.

De las ofertas a los pedidos y de las entregas a las facturas, SAP Business One ofrece todas las funciones necesarias para gestionar fácilmente todo el proceso que va del pedido al pago.

Los documentos de marketing del proceso de ventas garantizan una gran flexibilidad. Se pueden crear subtotales, insertar texto libre, así como visualizar los artículos alternativos recomendados. Se pueden calcular los beneficios brutos para cada documento y los últimos precios de venta ofrecidos se pueden visualizar fácilmente. Después de crear un documento, los usuarios pueden exportarlo fácilmente a Microsoft Word.

La entrada de pedidos de cliente ofrece información completa sobre la posición de stock de un artículo en varios almacenes cuando se produce una carencia. La funcionalidad de la cantidad ATP disponible garantiza que se puede seleccionar el pedido realizado de una lista de artículos alternativos o permitir la entrega parcial de los artículos. También se pueden especificar varias fechas de entrega y direcciones de envío para cada posición, incluso con la creación automática de una compra bilateral, si es necesario.

### "La función de análisis de ventas de SAP es increíble."

**Matt Philp:** director de desarrollo de productos, QED

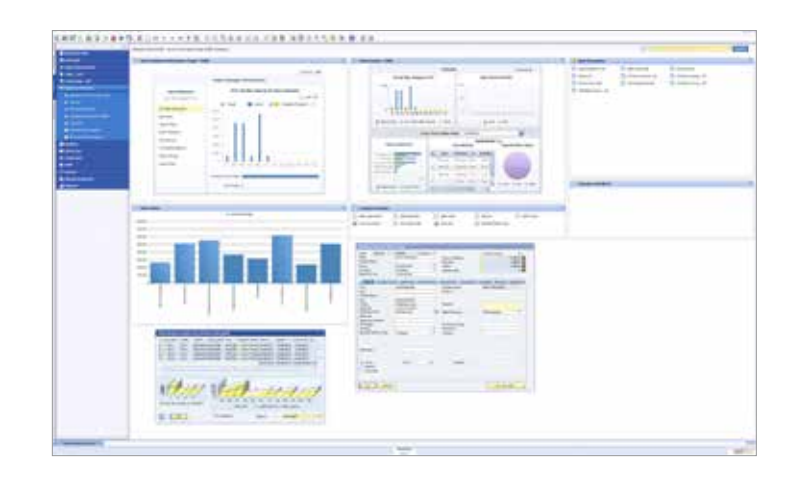

Durante el proceso de entrega, el departamento de expediciones puede generar la documentación necesaria sobre el embalaje. Se accede fácilmente a la información sobre el seguimiento y a los detalles sobre el estado de expedición, al mismo tiempo que se actualizan automáticamente las cantidades de almacén cuando se realiza una entrega.

Una devolución se puede procesar de varias formas: con o sin crédito o incluso para su reparación mediante los documentos de devoluciones.

La factura de ventas crea automáticamente el correspondiente asiento de diario. Gracias a ello, los usuarios pueden generar un recibo automático si el cliente paga parte de la factura inmediatamente.

Un potente asistente para las reclamaciones gestiona varias cartas por cliente y actualiza el historial completo. El asistente puede ejecutarse a intervalos periódicos, por ejemplo mensualmente o semanalmente, para comprobar todas las facturas de cliente pendientes.

### Compras

SAP Business One proporciona a su empresa las herramientas que necesita para gestionar todo el proceso de aprovisionamiento, incluyendo los pedidos, las entradas, las facturas y los pagos.

### Aprovisionamiento

SAP Business One permite a los usuarios solicitar materiales o servicios a los proveedores, que inmediatamente se reflejarán en las cantidades disponibles para el artículo en stock. Los usuarios pueden dividir un solo pedido en varias partes cuando, por ejemplo, los artículos se tengan que distribuir en varios almacenes. Las divisiones o las revisiones son necesarias para poder crear distintas etiquetas de embalaje y notas de entrega para cada envío. Cada posición individual de un pedido de compras se puede entregar o se le puede especificar una ubicación de almacén distinta.

### Integración de la contabilidad y el almacenamiento

Las entradas de mercancías permiten a los usuarios recibir una entrega en el almacén o asignar entregas a varios almacenes. Estas pueden enlazarse a un pedido de compras, pudiéndose modificar la cantidad del pedido de compras con la cantidad recibida realmente. Las devoluciones del proveedor para su reparación o sin abono pueden gestionarse utilizando el documento de devolución de mercancías.

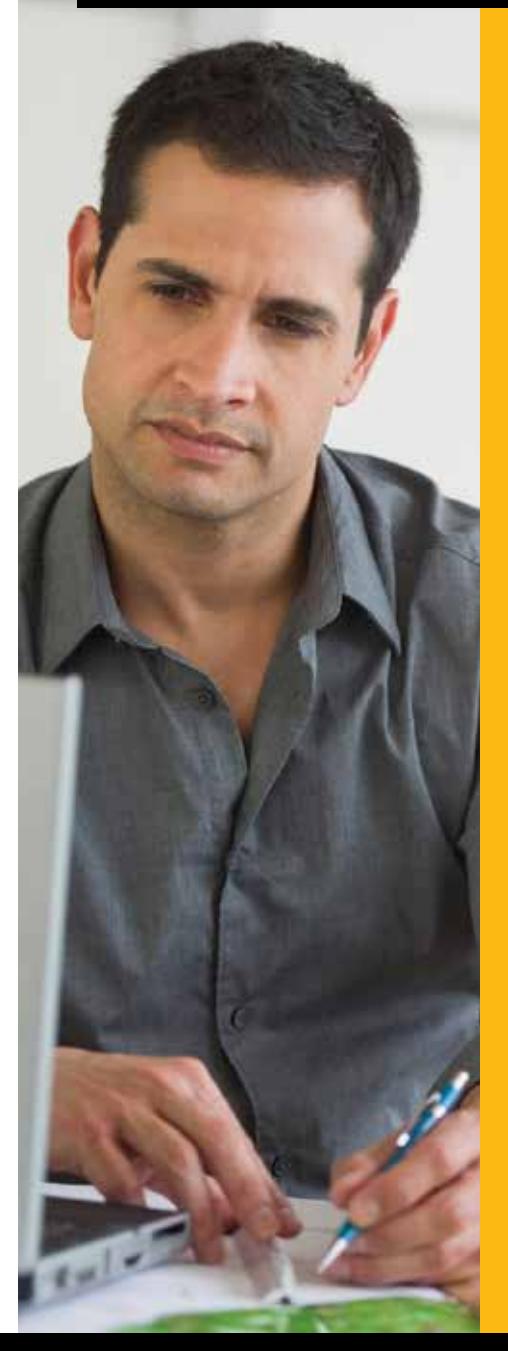

"Disponemos de una solución global e integrada para gestionar toda la empresa. Hemos mejorado significativamente la planificación de compras, reduciendo el tiempo y los costes con mejores resultados. Esto nos permitirá aumentar las ventas y los beneficios sin recursos adicionales."

**James Mills:**  director de operaciones, Talar Made

### Compras

Al procesar las facturas de acreedores, SAP Business One también crea un asiento de diario. Esta información se puede utilizar para procesar los posteriores pagos al proveedor. Se pueden emitir abonos para el proveedor por las mercancías devueltas. Los datos necesarios se pueden importar fácilmente de la factura original, del mismo modo que en cualquier otro documento de ventas o de compras.

SAP Business One permite a los usuarios calcular el precio de compra de las mercancías importadas. Pueden asignar los distintos elementos del coste descargado (por ejemplo, portes, seguro y derechos de aduana) al coste franco a bordo (FOB) de cada artículo, actualizando su verdadero valor en almacén.

### Gestión de informes

Los informes se pueden generar con datos en tiempo real y se pueden visualizar en varios formatos, en cuadros de mandos o incluso en dispositivos móviles.

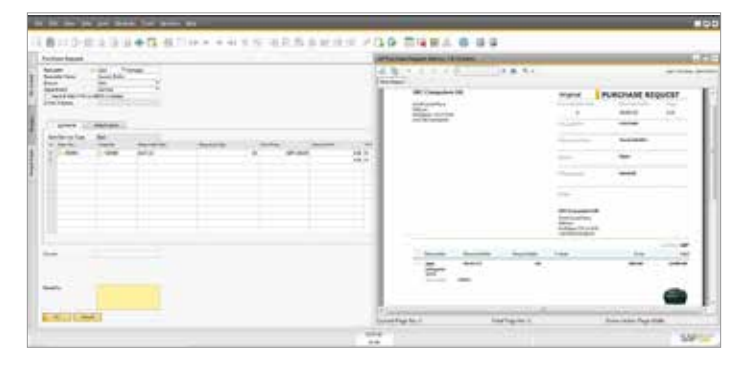

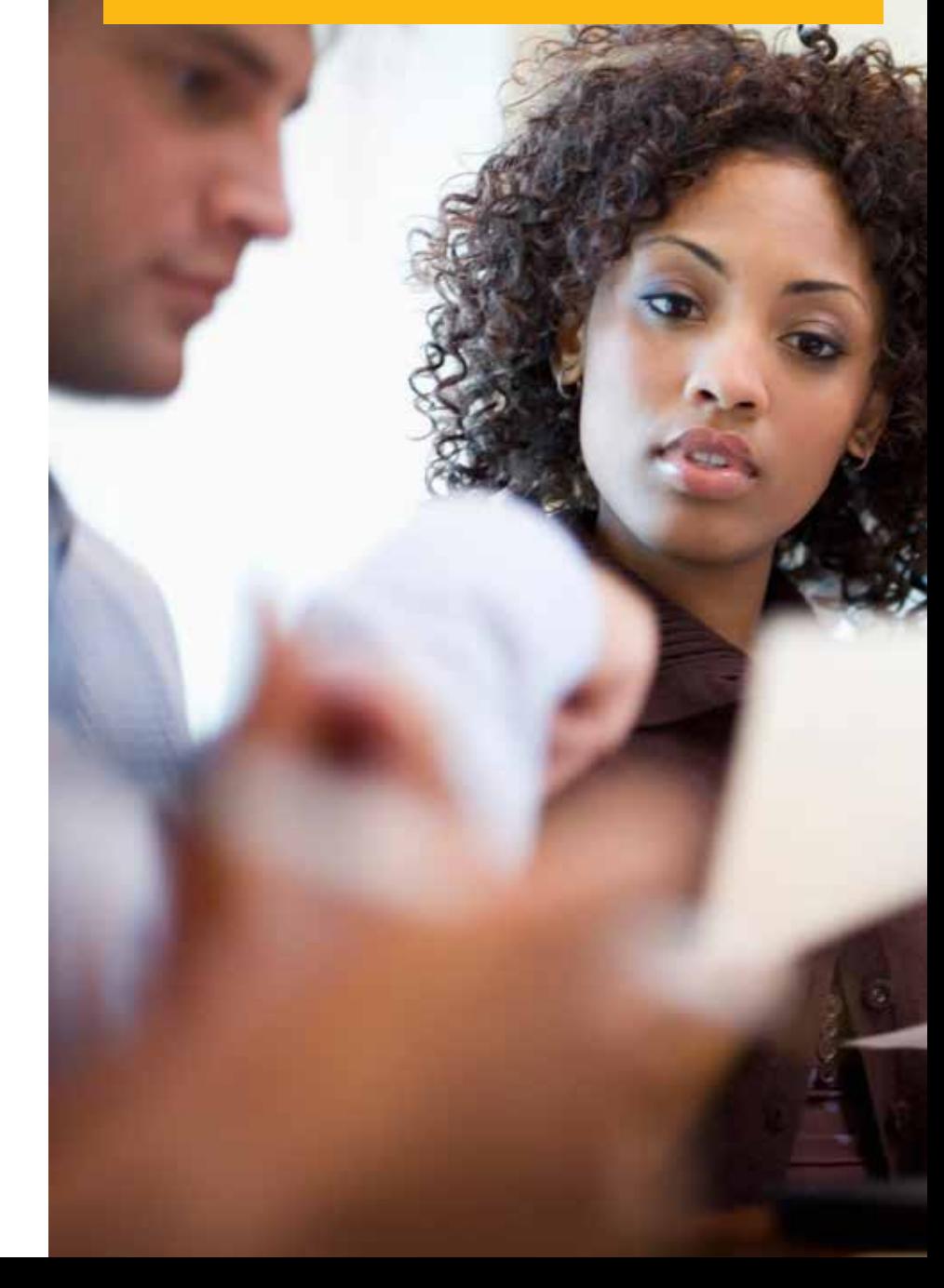

# Planificación de necesidades de material (MRP)

SAP Business One ofrece un sistema de planificación simple pero potente que ayuda a los responsables de compras y planificación de la producción a programar y gestionar artículos para producción o para compras en base a una gran variedad de criterios.

### Previsión y planificación

Las previsiones permiten a los usuarios predecir la demanda en base a posibles requisitos futuros, en vez de confiar únicamente en los pedidos recibidos. Los cálculos de previsiones contribuyen a prever la demanda futura del producto y ajustar la planificación de materiales de acuerdo a ello. Estas previsiones de demanda se pueden utilizar en el asistente de MRP.

El asistente de planificación de MRP guía a los usuarios a lo largo del proceso de creación de escenarios de planificación con cinco sencillos pasos. Se define el horizonte de planificación, que puede visualizarse en semanas o días. También se puede optar por excluir los días no laborables de la planificación de producción y compras.

"Antes solíamos disponer de sistemas dispares y repartidos en silos pero hoy, gracias a SAP Business One, hemos ganado una visibilidad integral de los productos, desde la entrada del pedido hasta la entrega, pasando por la fabricación, el ajuste y las alteraciones."

**Olive Gunning:** director de operaciones, Trulife

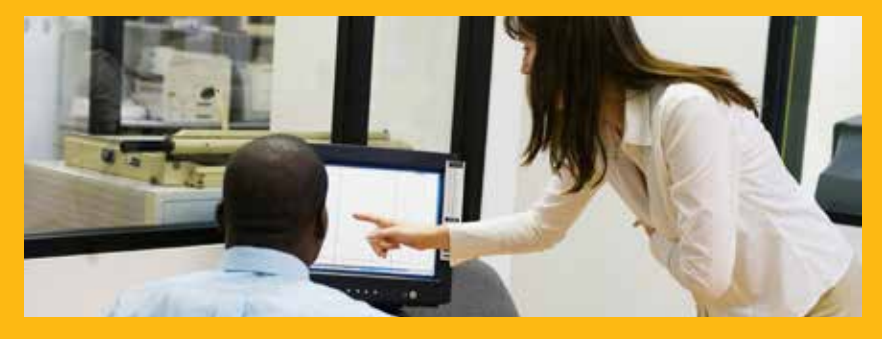

Los escenarios pueden ejecutarse para un intervalo de artículos o grupo de artículos. El usuario selecciona los criterios deseados en el escenario, como por ejemplo los niveles de stock existentes, los pedidos de compras abiertos, los pedidos de cliente, las órdenes de producción o el stock que ha llegado a su nivel mínimo, así como las previsiones de ventas predefinidas.

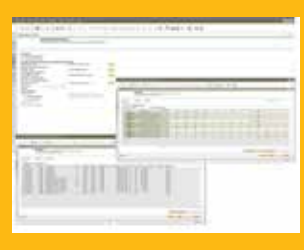

Cuando se ejecuta un escenario, la solución presenta una recomendación para "fabricar" o "comprar" artículos en un informe de recomendación. Hay numerosas opciones de desglose disponibles para permitir a los planificadores visualizar los cálculos de necesidades netas y visualizar los documentos reales que generan los requisitos brutos. También hay advertencias de excepción y señales visuales disponibles. Ayudan a los usuarios a identificar los pedidos que se deben acelerar.

#### Recomendaciones de pedidos

A partir del informe de recomendación, los planificadores automáticamente pueden seleccionar órdenes de producción y pedidos de compras recomendados para su creación automática. Si se debe subcontratar algún artículo, el sistema permite a los planificadores convertir fácilmente una orden de producción en un pedido de compras. Los pedidos de compras para un mismo proveedor pueden consolidarse opcionalmente en un único pedido, optimizando de este modo el proceso de compras.

## Control de stocks

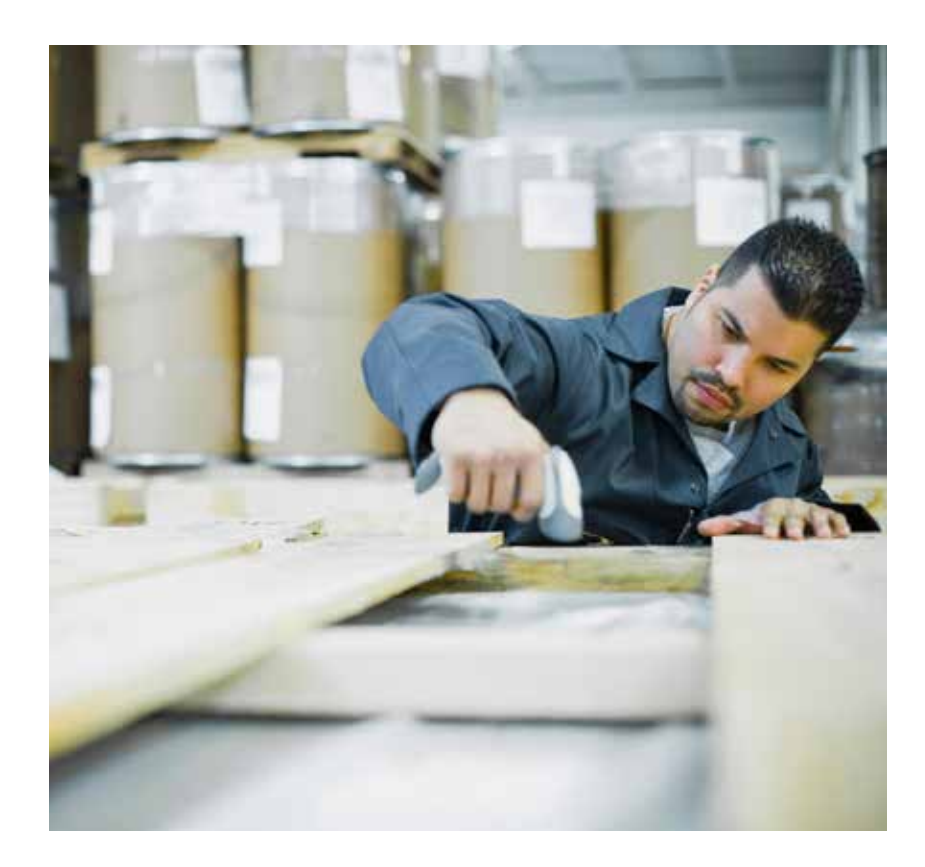

evaluación de stocks en base a los artículos individuales. Los métodos compatibles actualmente son el coste estándar, la media móvil ponderada y FIFO (First In, First Out).

En los datos del maestro de artículos también se mantienen los datos de planificación.

Los usuarios pueden definir un método de aprovisionamiento (como fabricar o comprar), así como los intervalos de pedido en los que comprar un artículo (por ejemplo, mensualmente, semanalmente o diariamente). También se pueden definir los tamaños de lote de compra, así como la cantidad mínima de pedido y el tiempo de entrega medio.

### Stock y distribución

Las funciones de control de stocks de SAP Business One permiten a los usuarios gestionar con precisión los envíos de entrada y de salida, la información sobre el maestro de artículos, así como las listas de precios. Los usuarios también pueden definir artículos alternativos, realizar ajustes de aumento o disminución de stocks, revalorar los costes de stocks basándose en valores de mercado actuales y realizar recuentos cíclicos, así como generar listas de picking para pedidos de cliente abiertos.

#### Datos del maestro de artículos

Esta función permite a los usuarios definir artículos de producción (fabricar), artículos de compras (comprar) o artículos que no son de stock, como mano de obra, desplazamientos o activos fijos. Aquí se conserva la información por defecto, como el proveedor de compras, la unidad de medida de compra y venta y la situación fiscal de un artículo. Los artículos en stock pueden mantenerse en múltiples almacenes y también los costes de cada artículo en cada almacén. SAP Business One también ofrece soporte a diferentes métodos de

"El control de stock de SAP nos ha ayudado a gestionar nuestro stock de salida, así como las devoluciones de tareas o los artículos que no son necesarios. Podemos realizar el seguimiento de todos los artículos que deseamos vender y volver a incorporar al stock."

**Paul Stevenson:** director general, Stevensons Heating

## Control de stocks

### Números de serie y lotes

Se pueden generar números de serie automáticamente en base a plantillas. También se pueden crear manualmente y se pueden asignar solo al liberar desde el stock u opcionalmente en cada transacción, Los usuarios pueden asignar lotes a productos y clasificarlos según la fecha de caducidad o cualquier otro atributo de libre definición. Los lotes de estos productos se pueden especificar en pedidos de cliente, notas de entrega y movimientos de stocks.

#### Evaluación de stock

Diferentes situaciones o condiciones de mercado pueden requerir la modificación del método de evaluación de stock. Con el informe del método de evaluación de stock actualizado, se pueden seleccionar fácilmente artículos de una lista y cambiar el método de evaluación actual por un método alternativo.

#### Ubicaciones del stock

Se pueden definir varios niveles de ubicación de stock en un almacén, lo que permitirá el almacenamiento de las mercancías en contenedores individuales. Estas ubicaciones se pueden configurar con sus propios parámetros, restricciones y requisitos.

### Recuento de stock

En los almacenes de gran tamaño, el recuento de stocks suele ser un proceso continuo. Esta función optimiza el proceso identificando el momento en que se debe realizar el recuento de cada artículo.

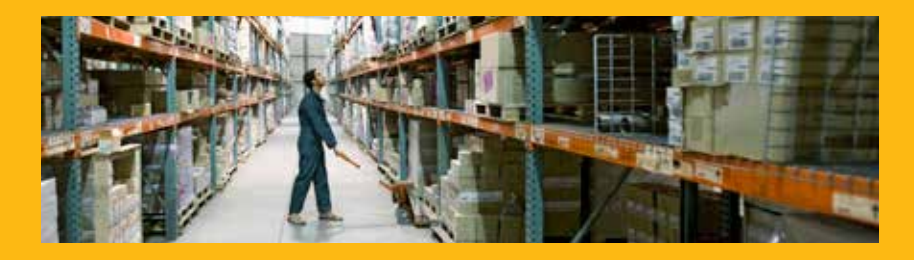

Las alertas y los informes generados contribuyen a garantizar que los artículos de distintos niveles de importancia se cuenten con la frecuencia necesaria.

#### Lista de precios

Los usuarios pueden definir tantas listas de precios como deseen y vincularlas con clientes o proveedores. También se pueden especificar los precios por unidades de medida. Por ejemplo, precio por unidad o por variante sobre la base del paquete o caja.

#### Recogida y embalaje

Las funciones de recogida y embalaje permiten a los usuarios gestionar el proceso de recogida y embalaje en tres colas. A medida que se introducen los pedidos, estos se muestran en una cola "abierta" que puede liberarse para la recogida y entregarse a continuación.

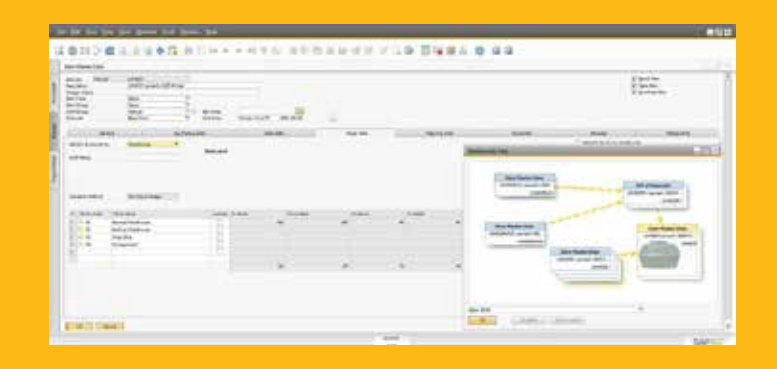

### Gestión de servicios

### SAP Business One

Las funciones de gestión de servicios ayudan a los departamentos de servicios a proporcionar soporte para las operaciones de servicios, la gestión de contratos de servicios, la planificación de servicios, el seguimiento de las actividades de interacción con los clientes y el soporte al cliente.

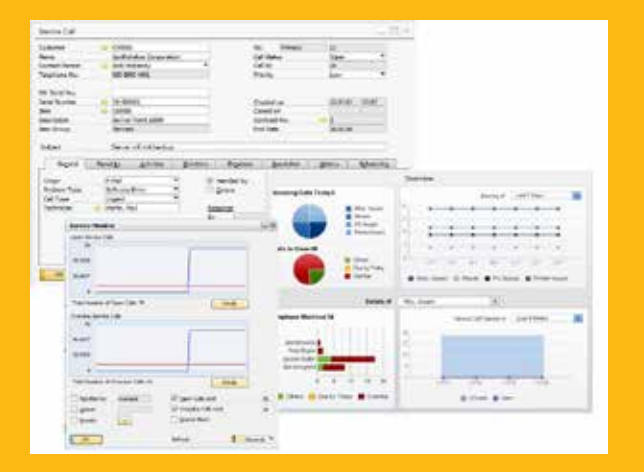

### Características clave

Contrato de servicio: Permite a los usuarios crear un soporte periódico o un contrato de garantía para artículos o servicios vendidos a un cliente.

Tarjeta del equipo del cliente: Proporciona a los técnicos de servicio información detallada sobre un artículo vendido a un cliente, como el número de serie del fabricante, el número de serie de sustitución y todo el historial de llamadas de servicio. También ofrece un listado de los contratos de servicio asignados al artículo.

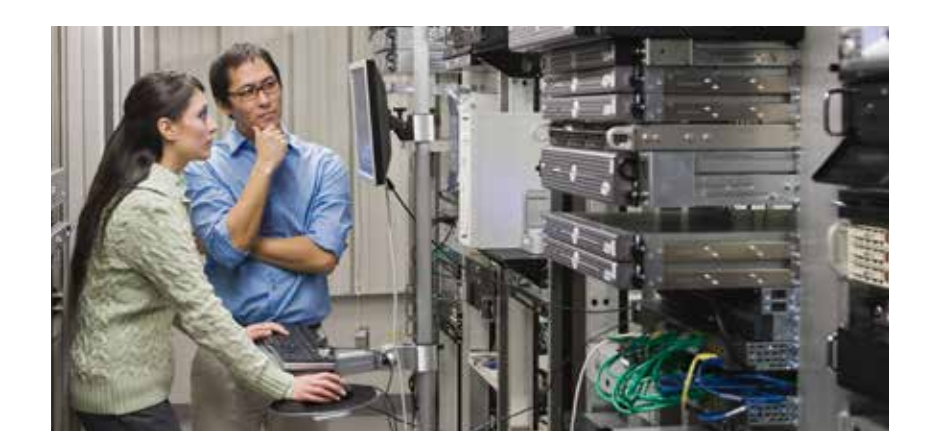

Informe de equipos de cliente: Muestra todos los equipos y los números de serie correspondientes vendidos a un cliente o rango de clientes.

Llamadas de servicio: Permite a los usuarios visualizar todas las llamadas de servicio introducidas en el sistema. El informe se puede limitar para ver solamente llamadas de servicio para una cola, un técnico, un tipo de problema, una prioridad, un artículo y un estado de llamada específicos. También se pueden visualizar solamente las llamadas retrasadas.

Llamadas de servicio por cola: Realiza el seguimiento de todas las llamadas de servicio pendientes en la cola. Se pueden supervisar diferentes estados de llamada, y las llamadas pueden asignarse a técnicos individuales o mantenerse en una cola para un equipo.

Tiempo de respuesta por beneficiario: Permite seguir la interacción entre un cliente y un servicio y registrar el tiempo necesario para responder a una única llamada de servicio.

Base de conocimientos: El sistema puede acumular una base de conocimientos con los errores más habituales y las sugerencias del servicio de atención al cliente. Puede buscarlos desde el registro de llamadas de servicio.

### Integración con Microsoft **Office**

La integración de Microsoft Outlook para SAP Business One permite a los usuarios intercambiar y compartir datos entre SAP Business One y Microsoft Outlook para que todos los miembros del equipo dispongan de información actualizada sobre el desarrollo de las cuentas y puedan responder de modo proactivo a las oportunidades empresariales.

### Sincronización de datos

Un usuario puede sincronizar citas en el calendario, contactos y tareas en SAP Business One y Microsoft Outlook.

Los usuarios pueden crear instantáneas de información de SAP Business One y asociarlas con contactos en Microsoft Outlook.

### **Ofertas**

Los usuarios pueden importar ofertas de SAP Business One en Microsoft Outlook y luego visualizarlas, editarlas y enviarlas por correo electrónico. También se pueden crear ofertas nuevas en Microsoft Outlook y guardarlas automáticamente en SAP Business One.

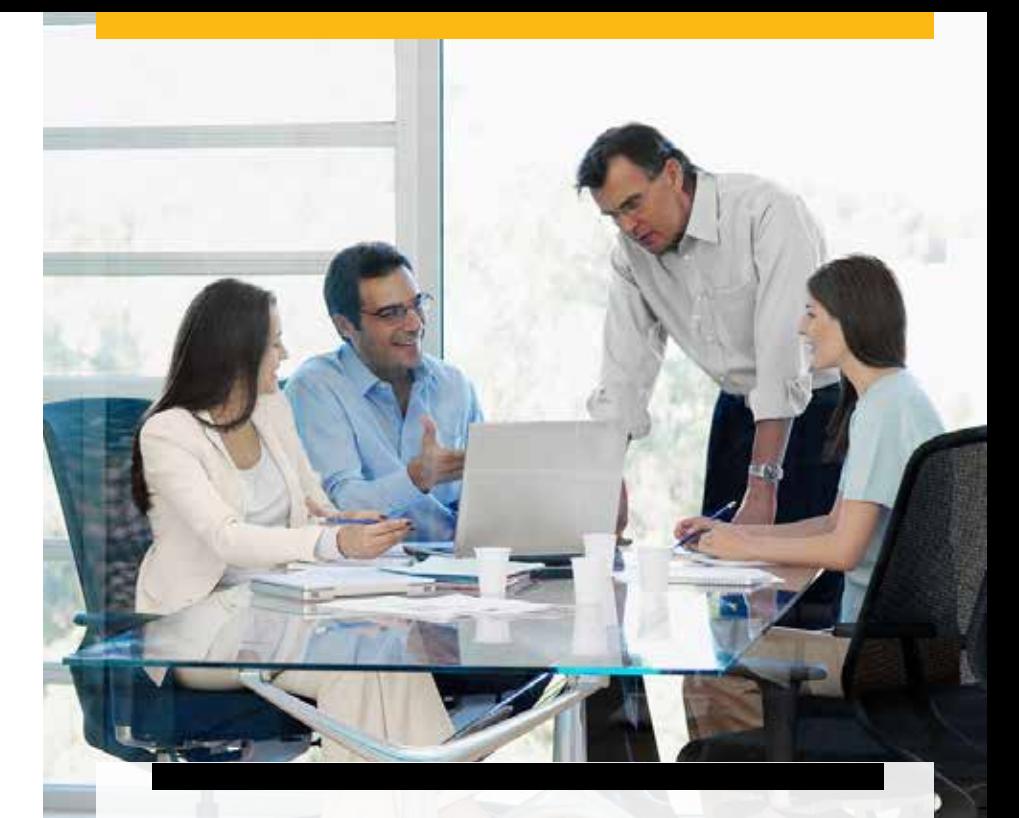

"Con SAP Business One podemos generar nuestras cuentas muy rápidamente, inmediatamente después de fin de mes. También hemos limitado el volumen de entradas manuales en la generación de información y los enlaces con los productos de Microsoft, como Excel, nos permiten elaborar informes en masa con la máxima velocidad."

**Paul Rakkar:** director financiero del grupo, Time Out Ltd

## Integración con Microsoft **Office**

### Integración con el correo electrónico

La integración con Microsoft Outlook permite a los usuarios:

- • Guardar un correo electrónico de Microsoft Outlook como una actividad en SAP Business One
- • Guardar el texto del correo electrónico original y los archivos adjuntos originales como archivos adjuntos de una actividad en SAP Business One con la funcionalidad de arrastrar y soltar
- Definir parámetros de seguimiento y de recordatorio para una actividad

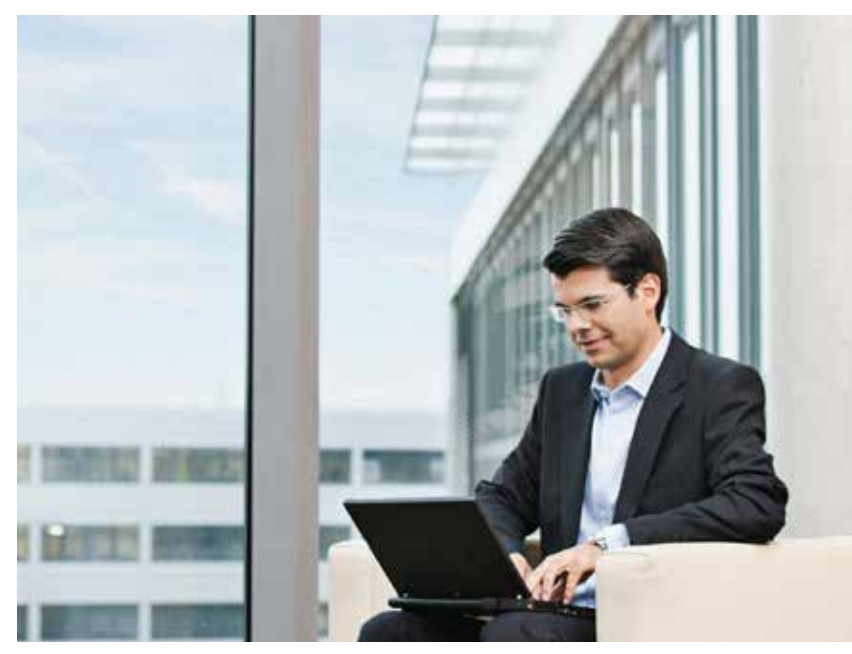

### Conexión con Microsoft Word y Microsoft Excel

La integración con Microsoft Office permite la conexión con SAP Business One desde Microsoft Word y guardar un documento de Microsoft Word en forma de actividad en SAP Business One. La misma función está disponible para Microsoft Excel. En SAP Business One se pueden guardar libros de trabajo en forma de actividades con un interlocutor comercial o una persona de contacto.

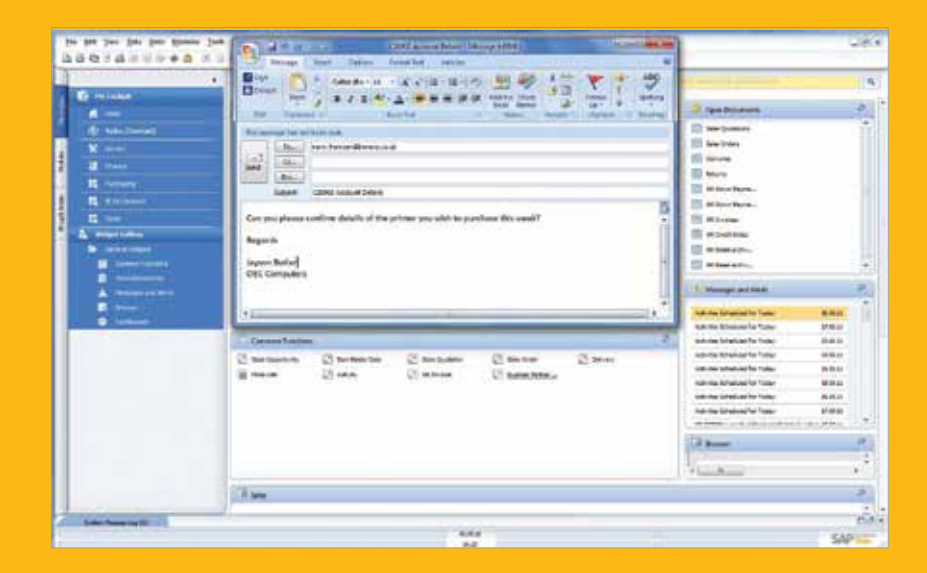

## Integración multisociedad

El comercio multisociedad permite llevar a cabo procesos de compras y de ventas entre bases de datos empresariales, así como el suministro desde el pago centralizado de proveedores de la oficina central.

Los informes consolidados para la generación de informes financieros, de ventas, de stock e incluso específicos entre varias empresas proporcionan una visión clara y regular de toda la empresa.

### Las funciones de integración de varias monedas y de varias

localizaciones permiten a las empresas que trabajan con varias regiones del mundo ser capaces de ejecutar operaciones y elaborar informes con las monedas requeridas.

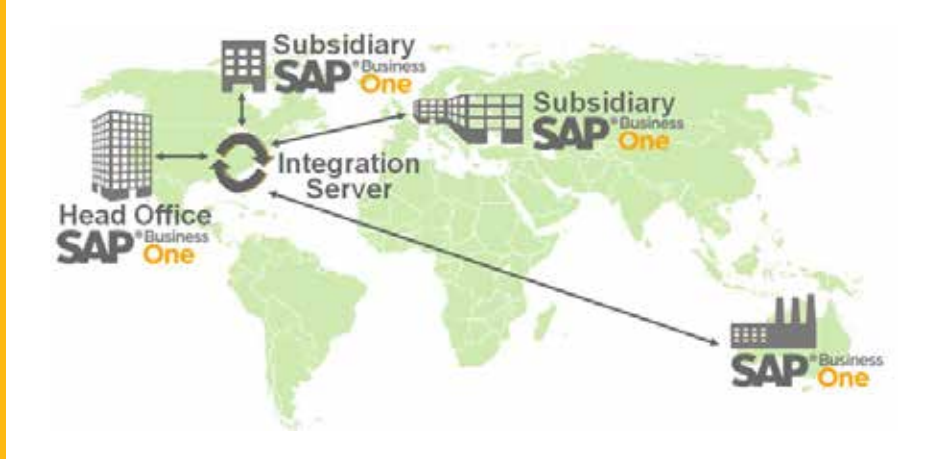

### Solución de integración multisociedad

Muchas empresas necesitan compartir recursos e información entre sus ubicaciones físicas y virtuales.

Con SAP Business One se pueden crear varias empresas en la misma instalación, incluso en el mismo servidor. Habitualmente, esto implica que un requisito pueda compartir los datos entre más de una base de datos empresarial y la generación de informes entre varias empresas en un informe de fácil comprensión. Con la solución de integración multisociedad para SAP Business One, esto puede lograrse fácilmente.

La solución de integración multisociedad para SAP Business One permite a las empresas que utilizan SAP Business One gestionar operaciones multisociedad para más de una empresa, replicando automáticamente las operaciones correspondientes en varias bases de datos de la empresa. La automatización de la replicación de dichas transacciones reduce significativamente el esfuerzo del usuario final y la introducción manual de datos para actualizar los extractos financieros del comercio multisociedad.

### Características clave

Los datos maestros globales permiten compartir artículos, interlocutores comerciales, precios, etc. entre varias bases de datos empresariales.

Los límites de crédito globales también se pueden aplicar en un interlocutor comercial con el objetivo de garantizar que, aunque se compartan entre varias empresas, los procesos empresariales se pueden controlar estrechamente.

## SAP Business One, versión para SAP HANA.

Con SAP Business One, versión para SAP HANA, la aplicación y todos los datos de SAP Business One se basan en nuestra base de datos con tecnología In-Memory: SAP HANA.

La base de datos de SAP HANA se ha diseñado para la escalabilidad y la gestión sencilla de grandes volúmenes de datos. Puede beneficiarse de un rendimiento de la aplicación extremadamente rápido, de un análisis en tiempo real, así como de más usuarios accediendo a la aplicación sin perjudicar el rendimiento.

Puede acelerar los ciclos de planificación, los procesos de ventas y producción y las operaciones financieras, al mismo tiempo que aprovecha funcionalidades empresariales muy innovadoras como las "aplicaciones extremas" para mejorar la agilidad y la eficacia de su empresa. Las "aplicaciones extremas" como la aplicación avanzada de cantidad ATP disponible permite un control del stock en tiempo real. La aplicación de previsión del flujo de caja mejora significativamente la

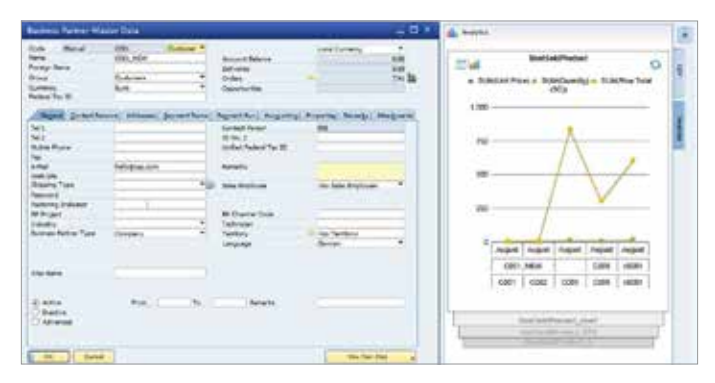

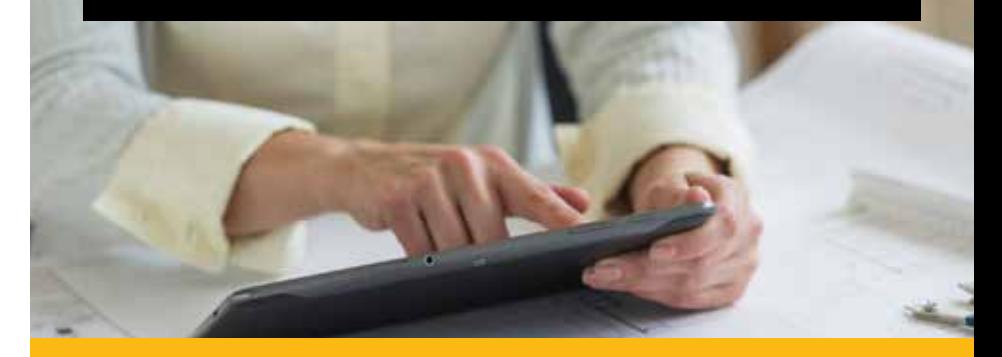

visibilidad del saldo de caja y el análisis generalizado permite crear cuadros de mandos personalizados que muestran los datos en vivo en un contexto visual dinámico.

Además, gracias a la simplificación del entorno de generación de informes, puede reducir los costes de propiedad en tecnología. Los informes que antes tardaban horas en ejecutarse ahora solo tardan unos minutos, e incluso segundos. Aunque su empresa acumule volúmenes de datos enormes, puede seguir ejecutando análisis complejos y que requieren un uso intensivo de datos en tiempo real.

#### Beneficios empresariales

- • Utilice la potencia de SAP HANA para mejorar el rendimiento y la agilidad, al mismo tiempo que reduce los costes de TI.
- • Ejecute análisis en tiempo real para acelerar la visión empresarial y mejorar la toma de decisiones.
- La nuevas funcionalidades ofrecen cuadros de mandos y una generación de informes de alto rendimiento, así como un inventario en tiempo real, la gestión de pedidos y la visibilidad del flujo de caja.
- La capacidad de respuesta de los procesos de planificación, ventas, producción y finanzas mejora de forma espectacular.
- El rendimiento no se reduce aunque varios usuarios accedan al software simultáneamente.

## Análisis basado en SAP HANA

Con un análisis basado en la base de datos de SAP HANA, la aplicación SAP Business One le permite beneficiarse de los últimos avances de la tecnología In-Memory para la generación de informes y análisis. Puede lograr un acceso en tiempo real a la información para tomar decisiones (y analizarla en detalle sin ayuda de TI). Como resultado, puede tomar mejores decisiones con mayor rapidez e incrementar la productividad de los empleados al proporcionar el control de la información a sus usuarios.

### Análisis y generación de informes

Cree y ejecute informes de datos actualizados en SAP Business One en cuestión de segundos, sin la asistencia del departamento de TI y realice análisis hipotéticos con los datos que utiliza con mayor frecuencia.

### Herramientas de productividad

Utilice contenido predefinido y fuentes de datos multidimensionales para analizar los datos y elaborar los informes y utilice Microsoft Excel para explorar e investigar los datos en tiempo real.

### Cuadros de mandos e informes predefinidos

Obtenga acceso a una serie de informes preconfigurados, personalizados en relación con los procesos empresariales que más utiliza.

### Búsqueda

Busque y acceda a todos los datos de SAP Business One con una búsqueda empresarial de estilo libre.

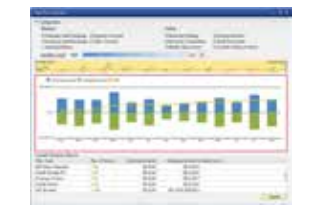

"Informes que antes requerían una ejecución de muchos minutos e incluso horas, ahora se ejecutan en segundos."

**Darren de Vries:** director de sistemas de información, Nashua Communications (Pty) Ltd

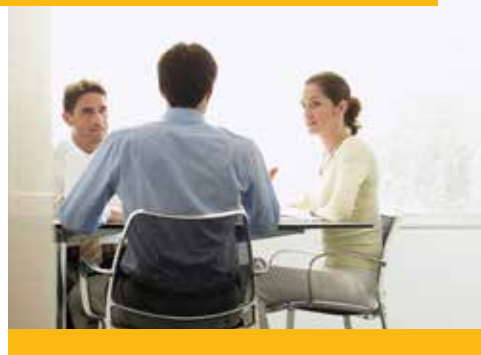

### Beneficios empresariales

- • Una toma de decisiones mejor y más ágil gracias a una generación de informes, una búsqueda empresarial y un acceso más rápido a un mayor número de datos.
- • Empleados más eficientes gracias a su capacidad para generar informes estándar y específicos en tiempo real utilizando Excel y sin la asistencia del departamento de TI.
- • Un mayor retorno de la inversión al aprovechar al máximo los datos transaccionales y operativos que se almacenan en SAP Business One para tomar las decisiones correctas.
- • Una inversión segura a largo plazo con una completa solución de un único proveedor.

# SAP Business One Cloud

SAP Business One Cloud ofrece una solución de gestión empresarial con software integrado para pequeñas empresas y filiales de grandes empresas. Gestionada y suministrada por partners de SAP, SAP Business One Cloud ofrece a los clientes:

- • Una inversión mínima de capital inicial y una estructura de determinación de precios sencilla y de bajo coste, en la que un pago mensual cubre el software, el servicio y el soporte<sup>1</sup>.
- Un acceso fácil y adecuado al software de gestión empresarial líder del sector sin los problemas de TI de las nuevas adquisiciones de software, suministro y mantenimiento continuo.
- La capacidad de beneficiarse rápidamente de la solución gracias a su rápida implantación e implementación.
- Un acceso a las últimas innovaciones con un software siempre actual, que ofrece en todo momento las últimas ventajas, sin las molestias de las actualizaciones de software.
- La tranquilidad de saber que los datos se han almacenado en un centro de hosting certificado por SAP.

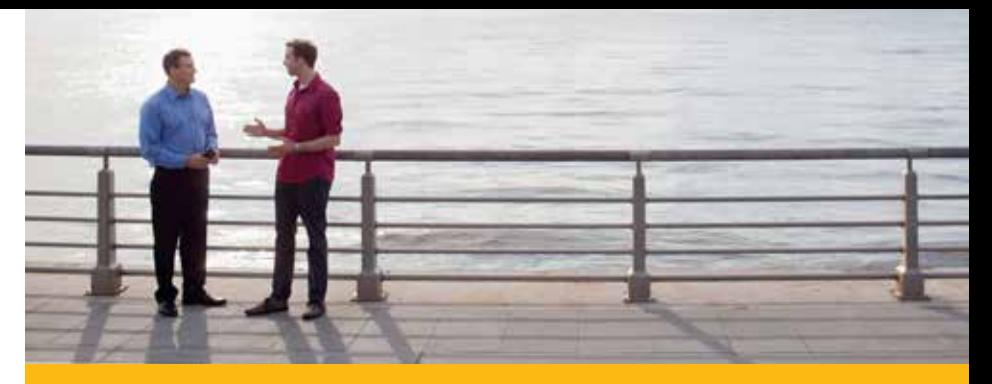

Además de las ventajas específicas de SAP Business One Cloud, la informática en la nube presenta algunas características que ofrecen beneficios adicionales a los clientes:

- Su escalabilidad elástica permite a los recursos informáticos disponibles adaptarse fácilmente en función de los requisitos empresariales.
- Un acceso ubicuo en el que los clientes pueden realizar sus actividades empresariales en cualquier momento y lugar, con una amplia gama de dispositivos de acceso a la red.
- Un grupo de recursos en el que varios clientes son capaces de compartir el uso y el coste de los recursos más habituales, reduciéndose significativamente el coste para el usuario final.

"El poder real de SAP Business One Cloud es que nuestros usuarios pueden acceder a toda la información que necesitan desde cualquier lugar y cualquier dispositivo mediante cualquier conexión de Internet, ganando una flexibilidad y una eficacia sin precedentes."

**Simon Smith:** director ejecutivo, Extrinsica Global Limited

### Solución de movilidad

Un gran número de pequeñas y medianas empresas están utilizando la tecnología que proporcionan smartphones y tablets para gestionar sus empresas desde cualquier ubicación y en cualquier momento y mantenerse siempre conectados.

La aplicación móvil ofrece un acceso en tiempo real a los datos que permite navegar, responder y lanzar procesos remotos fácilmente.

### Características clave

Búsqueda empresarial: Una búsqueda "similar a Google" en los datos, con la visualización de los datos maestros y de las operaciones.\*

Aplicaciones extremas: Cantidad ATP disponible, flujo de caja, análisis generalizados, reprogramación de entregas.\*

Alertas y autorizaciones: Reciba alertas sobre eventos específicos, como la desviación con respecto a los descuentos, precios o límites de crédito autorizados. Procese solicitudes de aprobación, genere acciones remotas y desglose los datos o las métricas relevantes para ayudarle a garantizar una toma de decisiones rápida y eficaz.

Cuadros de mandos e informes en tiempo real: Acceda a informes preconfigurados que contienen información empresarial clave, incluyendo un flujo de caja dinámico.

Datos de clientes y proveedores: Acceda y edite los detalles del contacto, visualice las actividades históricas y los precios especiales. Cree nuevos registros de interlocutor comercial y registre nuevas actividades.

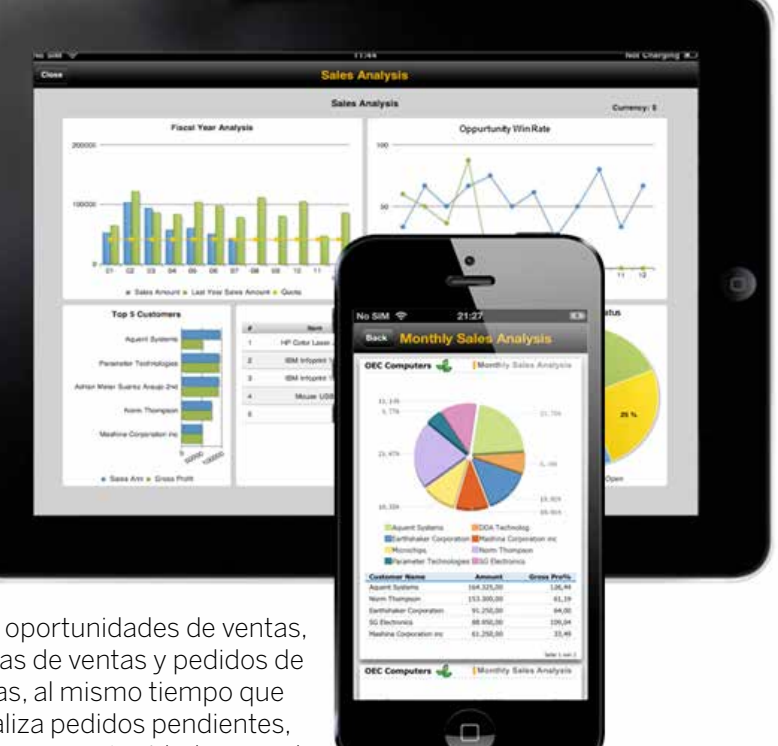

Cree oportunidades de ventas, ofertas de ventas y pedidos de ventas, al mismo tiempo que visualiza pedidos pendientes, ofertas y oportunidades creados en el back office.

Supervisión del inventario: Compruebe los niveles del inventario y acceda a información detallada sobre los productos actuales.

Gestión de servicios: Vista de llamadas de contratos y servicios. Puede buscarlas por el número de serie y añadir fácilmente actividades a través del ingeniero.

Catálogo de ventas: Permite utilizar el dispositivo como si estuviera comprando desde la Web con imágenes, información técnica y un botón para la compra de fácil uso.

### Personalización y configuración definidas por el usuario

SAP Business One dispone de las herramientas necesarias para ofrecer una experiencia personalizada. Tanto si añaden campos o tablas adicionales como si crean un centro de trabajo personal con cuadros de mandos y navegadores, los usuarios pueden estar seguros de que podrán acceder con facilidad a la información necesaria.

### Funcionalidades clave

Centros de trabajo personales: Configurados como una pantalla de inicio individual para SAP Business One. Los centros de trabajo contienen cuadros de mandos preconfigurados, asistentes de navegación Web, las funciones más habituales o incluso listas de documentos pendientes o una barra de herramientas de búsqueda. Potentes y de fácil uso, los centros de trabajo se pueden utilizar para implantar informes personalizados y cuadros de mandos.

Campos y tablas definidos por el usuario: Se crean fácilmente si los usuarios necesitan ir más allá de los campos y las tablas preconfigurados. En función de la autorización, los usuarios pueden crearlos en minutos y empezar a utilizar de inmediato estos campos o tablas adicionales. Los campos y las tablas adicionales se crean dentro de la estructura de la base de datos existente, evitando problemas con los informes y las funciones disponibles.

Valores definidos por el usuario: Las funciones basadas en consultas simples, integradas en campos existentes o definidos por el usuario, añaden potencia a las funciones estándar de SAP Business One. Por ejemplo, se pueden utilizar para realizar cálculos sencillos en un documento.

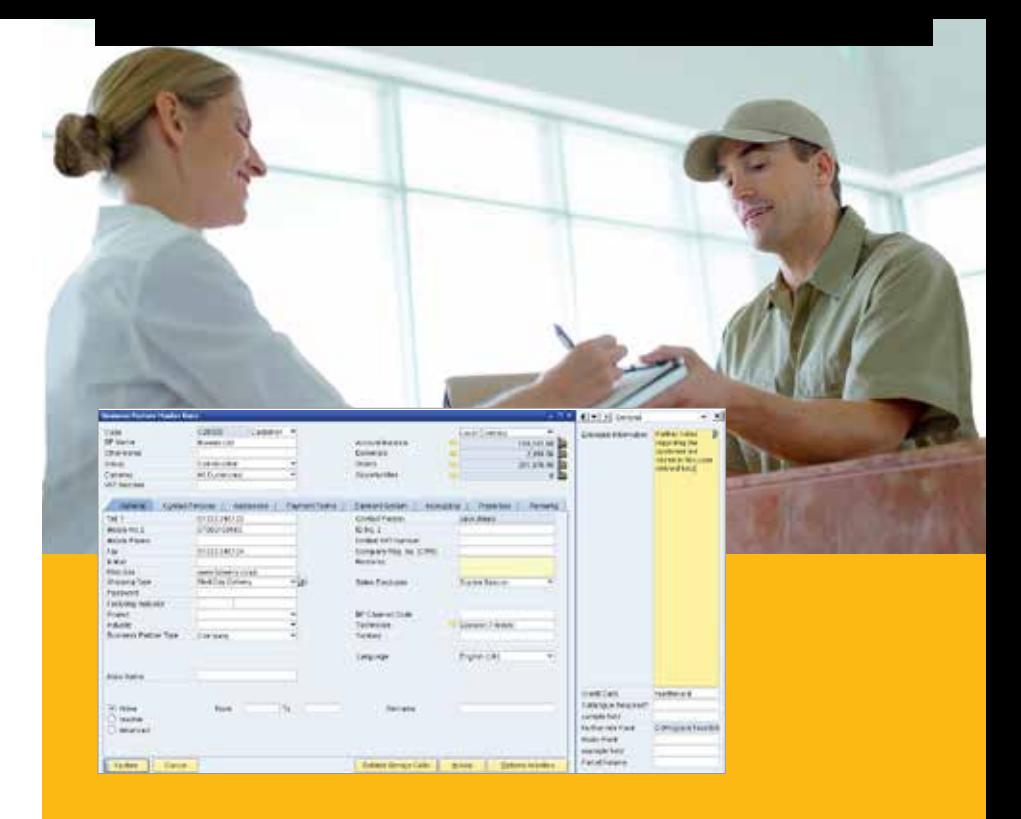

Si algún requisito va más allá de lo que se ofrece de forma preconfigurada, se dispone de un kit de desarrollo de software para personalizar aún más SAP Business One mediante interfaces de usuario y de datos.

SAP sabe que cada empresa es distinta, a pesar de que muchos procesos son similares en las diferentes organizaciones. Gracias a estas funcionalidades simples y potentes a la vez, muchas empresas en crecimiento pueden ejecutar SAP Business One personalizada en función de sus requisitos.

### Póngase en contacto con nosotros

Para obtener más información sobre SAP Business One y cómo puede otorgar a la <empresa> todas las ventajas de un software empresarial de grandes empresas con la flexibilidad y los costes de las pequeñas empresas, póngase en contacto con nosotros hoy mismo.

Visite nuestro sitio web: http://www.sap.com/spain/sapbusinessone

Llámenos a: 902 52 54 56

<Nombre> <Cargo> <Empresa>

### Síganos

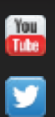

http://www.youtube.com/user/ **SAPESPANAOficial** 

https://twitter.com/sapspain

https://www.facebook.com/ Æ **SAPespana** 

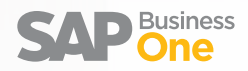

#### **www.sap.com/contactsap**

2013 SAP AG o una empresa afiliada de SAP. Todos los derechos reservados.

Queda prohibida la reproducción o la transmisión de cualquier parte de esta publicación, en cualquier formato o con cualquier propósito, sin el consentimiento expreso de SAP AG. Estos materiales se suministran con fines informativos exclusivamente y están sujetos a cambios sin previo aviso. SAP y otros productos y servicios de SAP mencionados, así como sus respectivos logotipos, son marcas comerciales o marcas registradas de SAP AG en Alemania y en otros países.

#### **Consulte**

#### **http://www.sap.com/corporate-en/legal/ copyright/index.epx#trademark**

para obtener información y avisos adicionales sobre las marcas comerciales.

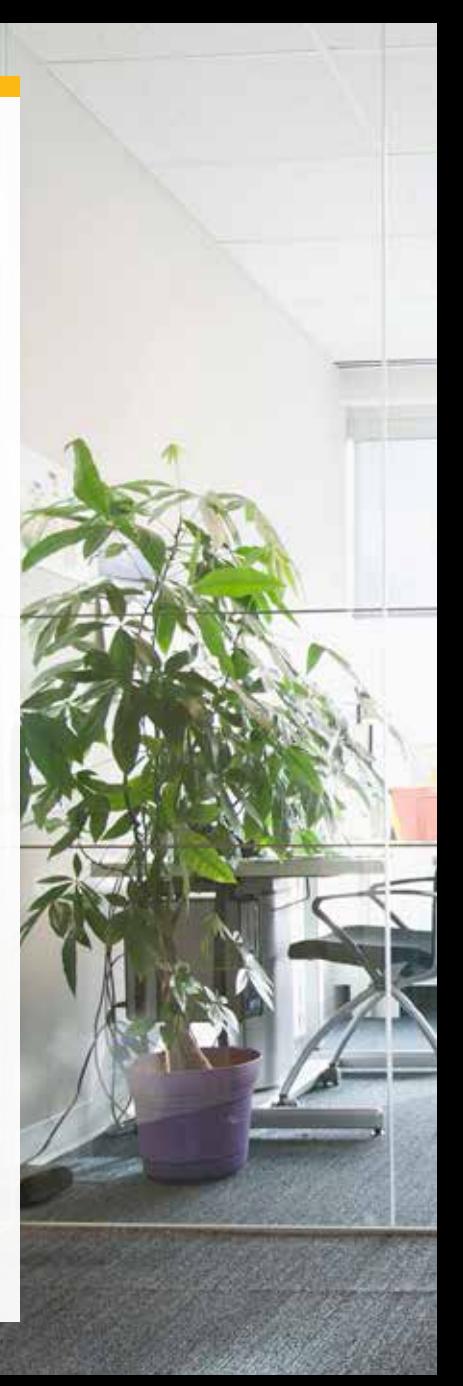